# <span id="page-0-0"></span>**L11: Algebraic Path Problems with applications to Internet Routing Lecture 8 Two versions of distributed Bellman-Ford: Distance Vector and Path Vector**

### Timothy G. Griffin

timothy.griffin@cl.cam.ac.uk Computer Laboratory University of Cambridge, UK

Michaelmas Term, 2018

tgg22 (cl.cam.ac.uk) **L11: Algebraic Path Problems with applica LG.Griffin**©2018 1/1

 $\Omega$ 

 $4.60 \times 4.70 \times 4.70$ 

# Our basic iterative algorithm for solving equation  $L = A \triangleright L \oplus B$

$$
\mathbf{A} \triangleright^{\langle 0 \rangle} \mathbf{B} = \mathbf{B} \n\mathbf{A} \triangleright^{\langle k+1 \rangle} \mathbf{B} = \mathbf{A} \triangleright (\mathbf{A} \triangleright^{\langle k \rangle} \mathbf{B}) \oplus \mathbf{B}
$$

A closer look ...

$$
(\mathbf{A} \rhd^{\langle k+1\rangle} \mathbf{B})(i, d) = \mathbf{B}(i, d) \oplus \bigoplus_{(i, u) \in E} \mathbf{A}(i, u) \rhd (\mathbf{A} \rhd^{\langle k \rangle} \mathbf{B})(u, d)
$$

This is the basis of distributed Bellman-Ford algorithms (as in RIP and BGP) — a node *i* computes routes to a destination *d* by applying its "policies"  $A(i, \cdot)$  to the routes learned from its immediate neighbors.

 $\Omega$ 

4 何 ト 4 ヨ ト 4 ヨ ト

# What if we start iteration in an arbitrary state?

Suppose that we have solved (via iteration) the equation

$$
\mathsf{L}_{\text{old}} = \mathsf{A}_{\text{old}} \triangleright \mathsf{L}_{\text{old}} \oplus \mathsf{B}_{\text{old}}
$$

and then there is a change in the toplopy from  $A_{old}$ ,  $B_{old}$  to  $A_{new}$ ,  $B_{new}$ and then the iteration continues starting at the "stale" state **L**old.

$$
\begin{array}{rcl}\n\mathbf{A}_{\text{new}} \rhd_{\text{new}}^{\langle 0 \rangle} \mathbf{B}_{\text{new}} & = & \mathbf{L}_{\text{old}} \\
\mathbf{A}_{\text{new}} \rhd_{\text{new}}^{\langle k+1 \rangle} \mathbf{B}_{\text{new}} & = & \mathbf{A}_{\text{new}} \rhd (\mathbf{A}_{\text{new}} \rhd_{\text{new}}^{\langle k \rangle} \mathbf{B}_{\text{new}}) \oplus \mathbf{B}_{\text{new}}\n\end{array}
$$

This represents a simplified (synchronous) model of what happens in the (asynchronous) real-world of routing — routing protocols "iterate forever" while the topology changes.

 $\Omega$ 

 $\left\{ \left| \mathbf{a} \right| \right\}$  , and  $\left| \mathbf{a} \right|$  , and  $\left| \mathbf{a} \right|$ 

# What if we start iteration in an arbitrary state?

#### Theorem

For  $1 \leq k$ .

$$
\boldsymbol{A}_{new} \rhd^{\langle k \rangle}_{new} \boldsymbol{B}_{new} = (\boldsymbol{A}_{new} \rhd^{\langle k \rangle}_{new} \boldsymbol{B}_{new}) \oplus (\boldsymbol{A}_{new} \rhd^{\langle k-1 \rangle} \boldsymbol{B}_{new})
$$

If the new system is *q*-stable and  $q < k$ , then

$$
\mathbf{A}_{\text{new}} \triangleright_{\text{new}}^{\langle k \rangle} \mathbf{B}_{\text{new}} = (\mathbf{A}_{\text{new}} \triangleright_{\text{new}}^{\langle k \rangle} \mathbf{B}_{\text{new}}) \oplus (\mathbf{A}_{\text{new}} \triangleright^* \mathbf{B}_{\text{new}})
$$

#### Big problem

Why should  $A_{\text{new}} \triangleright^* B_{\text{new}}$  win?

 $\Omega$ 

 $\mathcal{A} \oplus \mathcal{B} \rightarrow \mathcal{A} \oplus \mathcal{B}$ 

 $\overline{AB}$ 

# RIP-like ("distance vector") example (see RFC 1058)

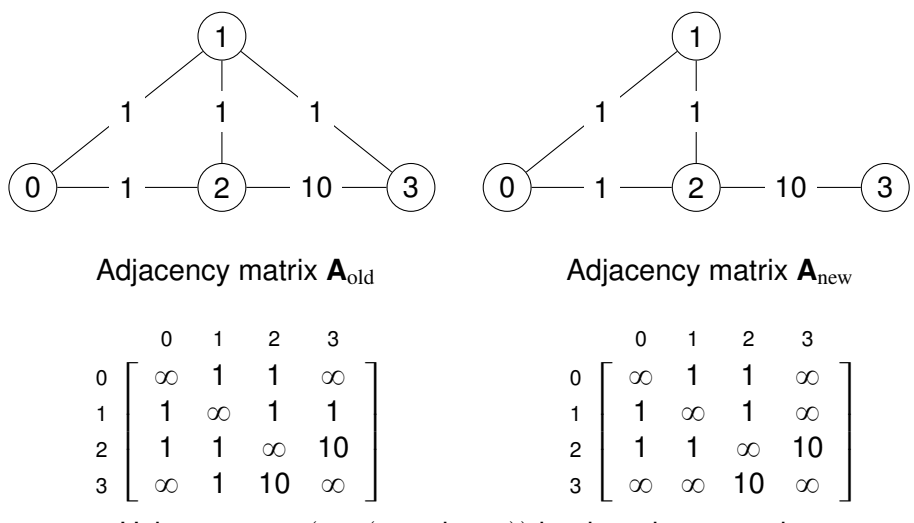

Using AddZero( $\infty$ , ( $\mathbb N$ , min,  $+$ )) but ignoring inl and inr

RIP-like example — counting to convergence (2)

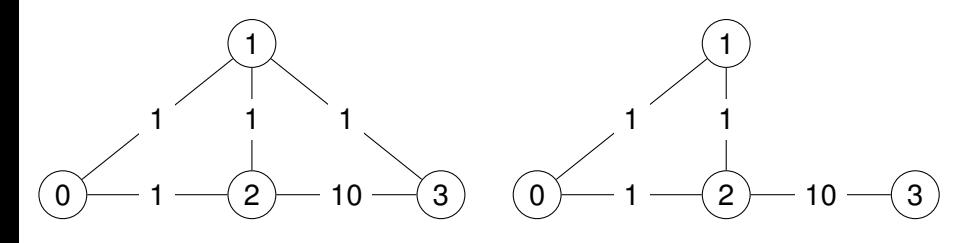

The solution  $\mathsf{A}^*_\text{old}$ 

The solution  ${\boldsymbol{\mathsf{A}}}_{\text{new}}^*$ 

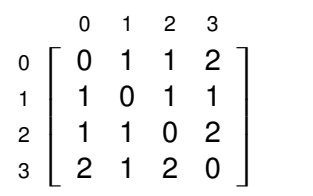

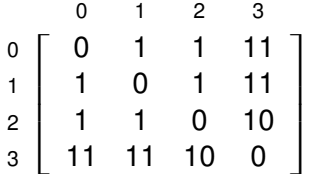

# RIP-like example — counting to convergence (3)

- The scenario: we arrived at state  $\mathbf{A}^*_\text{old}$ , but then links  $\{(1,3),~(3,1)\}$  fail. So we start iterating using the new matrix  $A_{new}$ .
- Let  $N_K$  represent  $A_{\text{new}} \rhd_{\text{new}}^{K} I$  starting in state  $A_{\text{old}}^*$ .

## RIP-like example — counting to convergence (4)

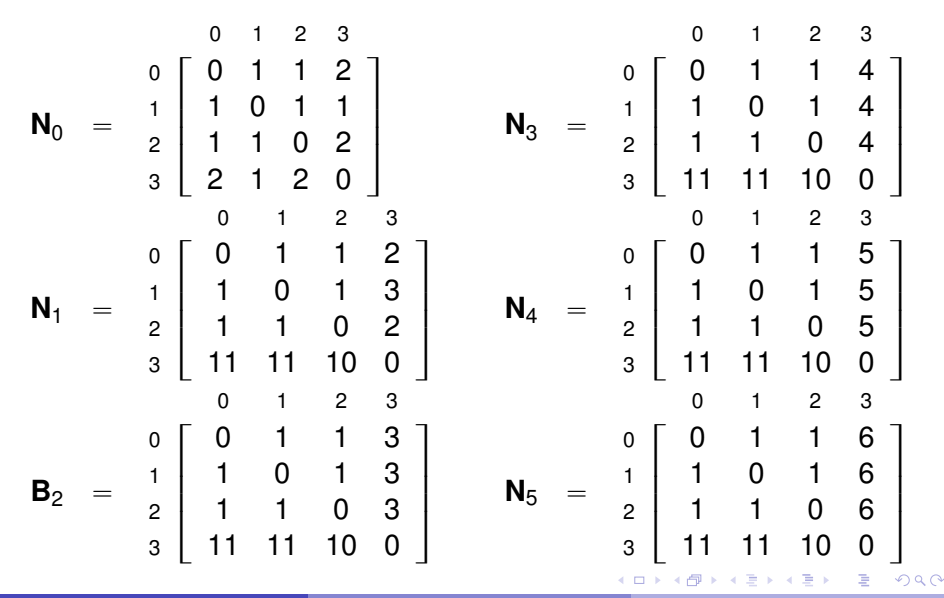

tgg22 (cl.cam.ac.uk) **L11: Algebraic Path Problems with applica Distribution 1.6.Griffin** © 2018 8 / 1

## RIP-like example — counting to convergence (5)

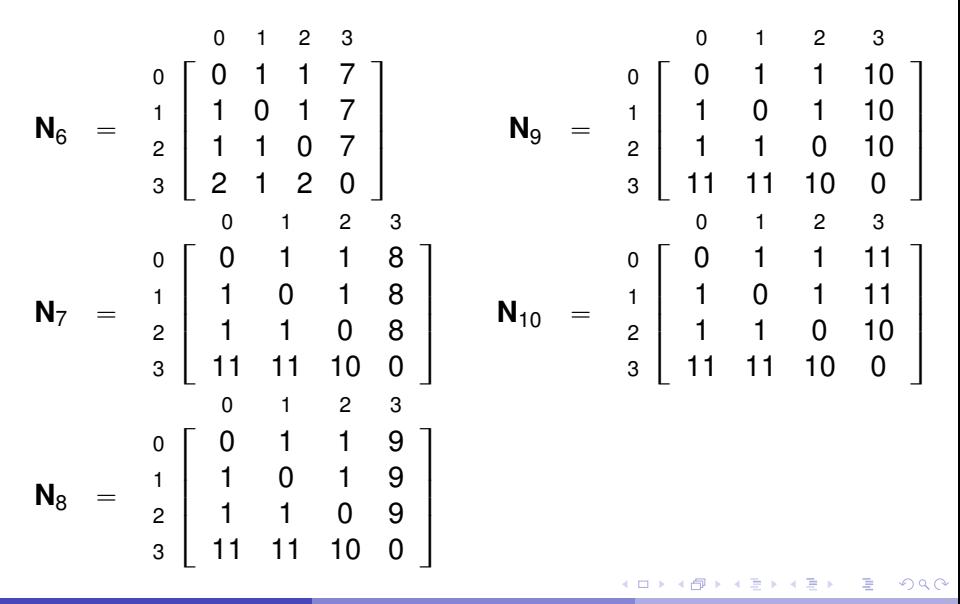

RIP-like example — counting to infinity (1)

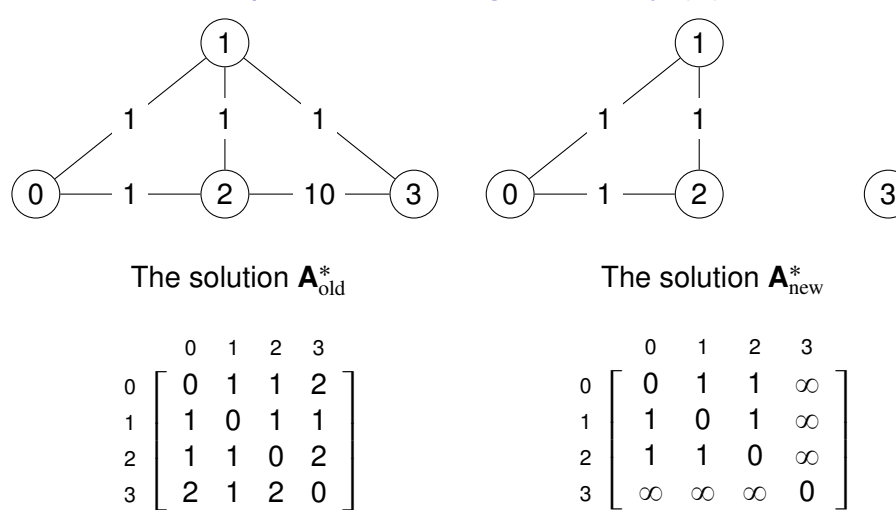

Now let  $N_K$  represent  $A_{\text{new}} \rhd_{\text{new}}^{K} I$  starting in state  $A_{\text{old}}^*$ .

## RIP-like example — counting to infinity (2)

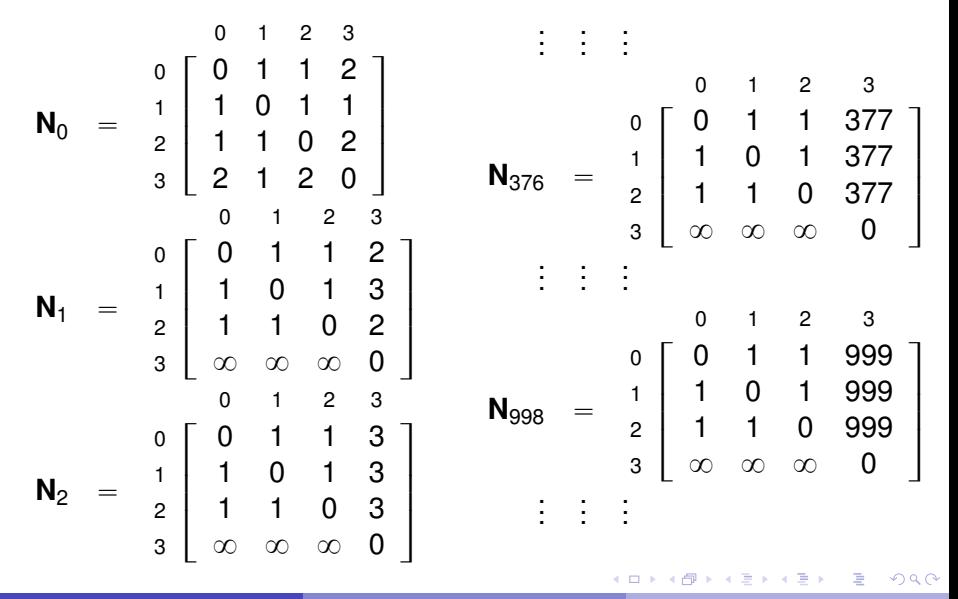

# RIP-like example — What's going on?

Recall

$$
\textbf{A}_{new} \rhd^{\left \langle k \right \rangle}_{new} \textbf{B}_{new} = \left \lgroup \textbf{A}_{new} \rhd^{\left \langle k \right \rangle}_{new} \textbf{B}_{new} \right \rgroup \oplus \left \lgroup \textbf{A}_{new} \rhd^* \textbf{B}_{new} \right \rgroup
$$

## For some *i* and *d* it may be that ...

- $(\mathbf{A}_{\text{new}} \triangleright^* \mathbf{B}_{\text{new}})(i, d)$  is arrived at very quickly
- but  $(\mathbf{A}_{\text{new}} \rhd_{\text{new}}^{k} \mathbf{B}_{\text{new}})(i, d)$  may be better until a very large value of *k* is reached (counting to convergence)
- **•** or it may always be better (counting to infinity).

#### Distance vector solution : define a very small  $\infty$

• RIP:  $\infty = 16$ 

 $\Omega$ 

 $\sqrt{m}$   $\rightarrow$   $\sqrt{m}$   $\rightarrow$   $\sqrt{m}$   $\rightarrow$ 

# The path vector solution

## The Border Gateway Protocol (BGP)

BGP exchanges metrics **and** paths. It avoids counting to infinity by throwing away routes that have a loop in the path.

### The plan ...

Starting from  $(N, min, +)$  we will attempt to construct a semiring or IAME (using our lexicographic operators) that has elements of the form  $(d, X)$ , where *d* is a shortest-path metric and X is a set of paths. Then, by succsessive refinements, we will arrive at a BGP-like solution.

 $\Omega$ 

 $\mathcal{A}$   $\overline{\mathcal{B}}$   $\rightarrow$   $\mathcal{A}$   $\overline{\mathcal{B}}$   $\rightarrow$   $\mathcal{A}$   $\overline{\mathcal{B}}$   $\rightarrow$